## Tools für dein (S)EP Projektmanagement Tools

IEEE Student Branch Passau Philipp Straubinger

25. Juli 2019

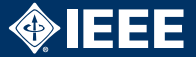

- $\blacktriangleright$  <https://www.ganttproject.biz>
- ▶ Video Tutorial: <https://youtu.be/5rHCSa5ad34>
- $\blacktriangleright$  Frei verfügbar
- $\blacktriangleright$  Betriebssysteme: Windows, Linux, macOS
- $\blacktriangleright$  Funktionen:
	- ▶ Gantt Chart mit Abhängigkeiten und Milestones
	- $\blacktriangleright$  Ressourcenzuteilung
	- PFRT Chart
	- Export: PNG, PDF, HTML
	- Import von Microsoft Project

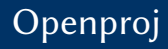

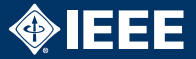

## $\blacktriangleright$  [https:](https://sourceforge.net/projects/openproj)

[//sourceforge.net/projects/openproj](https://sourceforge.net/projects/openproj)

- $\blacktriangleright$  Frei verfügbar
- $\blacktriangleright$  Betriebssysteme: Windows, Linux, macOS

## $\blacktriangleright$  Funktionen:

- $\blacktriangleright$  Gantt Chart
- PFRT Chart
- $\blacktriangleright$  Netzplan
- $\blacktriangleright$  Ressourcenstrukturpläne
- $\blacktriangleright$  Ist- und Soll-Zuweisungen, Schätzungen
- PDF-Export
- Import von Microsoft Project

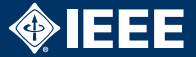

- $\blacktriangleright$  (Für Studenten frei verfügbar)
- $\blacktriangleright$  Betriebssysteme: Windows, Linux, macOS
- ▶ Diverse Vorlagen: Agiles Projektmanagement, Budgeterstellung, Projektplan, Jahresbericht, …
- Funktionen:
	- Gantt Chart
	- PERT Chart
	- ▶ Luxus: Team-Kalender, Zusammenführen mehrerer Projekte, diverse Darstellungsmöglichkeiten für Ressourcen, Berichte, …